# Министерство науки и высшего образования Российской Федерации Федеральное государственное бюджетное образовательное учреждение высшего образования «Владимирский государственный университет имени Александра Григорьевича и Николая Григорьевича Столетовых» (ВлГУ)

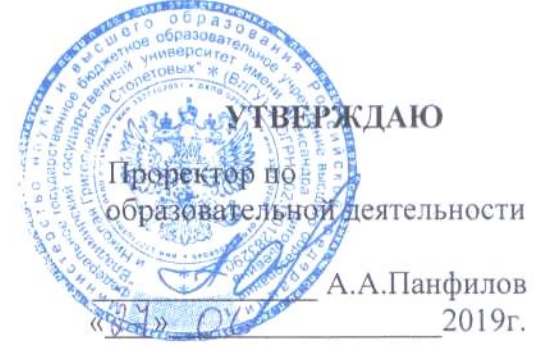

.

# **РАБОЧАЯ ПРОГРАММА ДИСЦИПЛИНЫ**

## **«СОВРЕМЕННЫЕ ТЕХНОЛОГИИ РАЗРАБОТКИ ПРОГРАММНОГО ОБЕСПЕЧЕНИЯ»**

Направление подготовки **09.04.03** *Прикладная информатика*

Профиль/программа подготовки *Информационные системы и технологии в корпоративном управлении*

Уровень высшего образования *магистратура*

Форма обучения *очная*

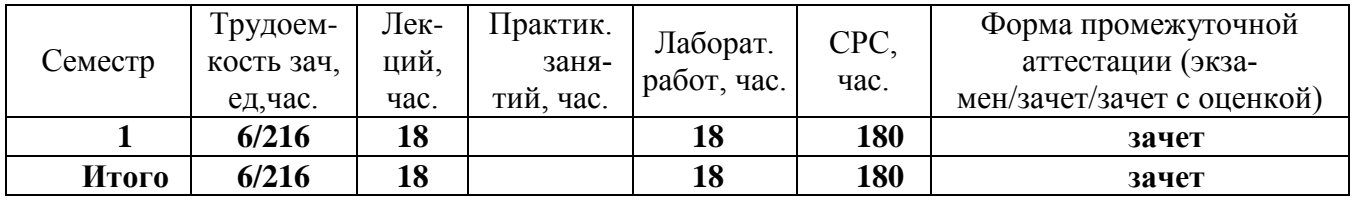

Владимир, 2019

# 1. ЦЕЛИ ОСВОЕНИЯ ДИСЦИПЛИНЫ

Цель освоения дисциплины изучение обучение магистрантов методологии и методике разработки программного обеспечения.

Выпускник, освоивший программу, должен быть готов решать следующие профессиональные задачи:

- $\bullet$ проектирование информационных систем в соответствии со спецификой профиля подготовки по видам обеспечения (программное, информационное, организационное, техническое);
- программирование приложений, создание прототипа информационной системы, документирование проектов информационной системы на стадиях жизненного цикла.
- использование функциональных и технологических стандартов;  $\bullet$
- участие в техническом и рабочем проектировании компонентов информационных систем в соответствии со спецификой профиля подготовки;
- программирование в ходе разработки информационной системы;

# 2. МЕСТО ДИСЦИПЛИНЫ В СТРУКТУРЕ ОПОП ВО

Дисциплина «Современные технологии разработки программного обеспечения» относится к дисциплинам базовой части.

Пререквизиты дисциплины: «Математика», «Экономическая теория», «Введение в профессиональную деятельность».

## 3. ПЛАНИРУЕМЫЕ РЕЗУЛЬТАТЫ ОБУЧЕНИЯ ПО ДИСЦИПЛИНЕ

Планируемые результаты обучения по дисциплине, соотнесенные с планируемыми результатами освоения ОПОП

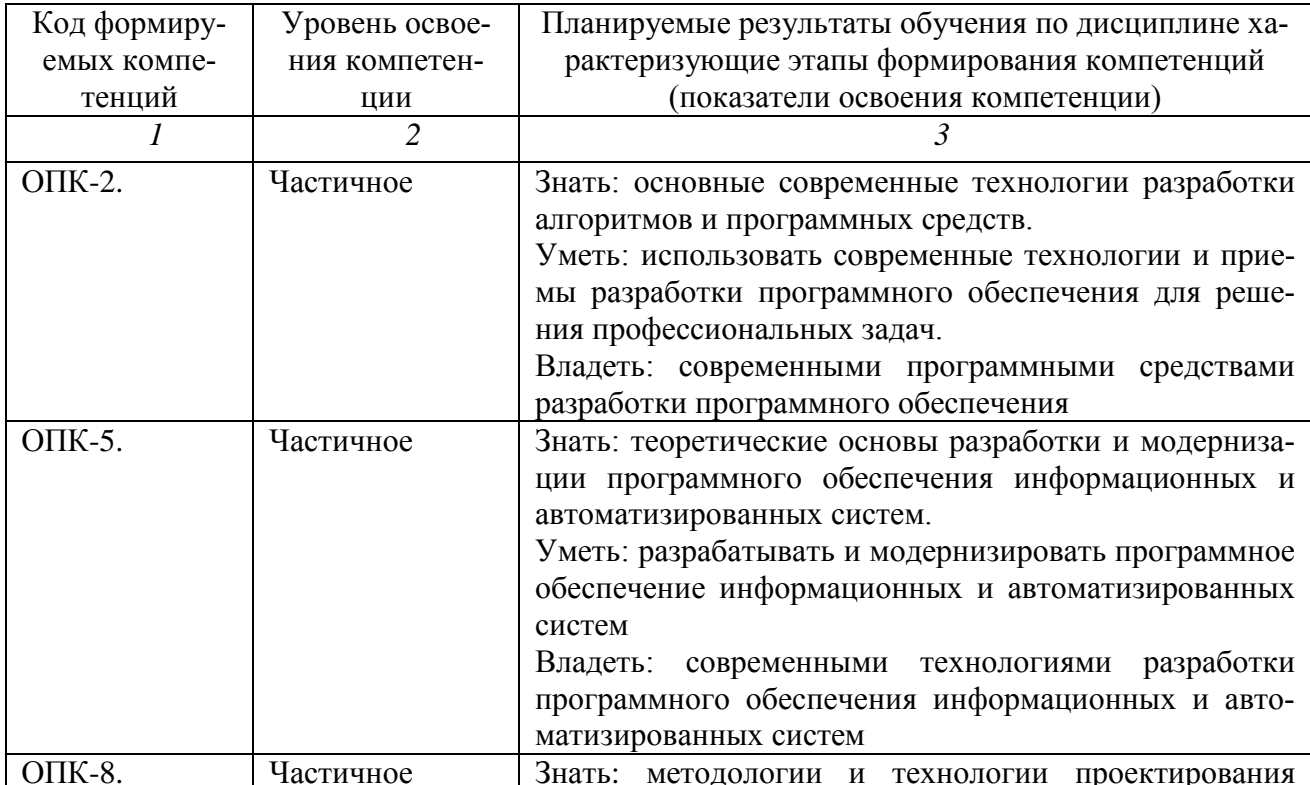

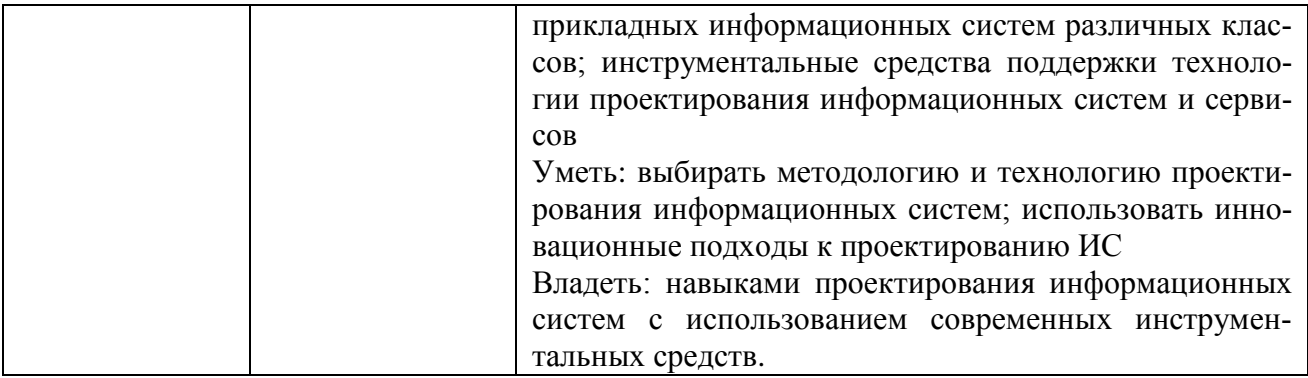

# 4. ОБЬЕМ И СТРУКТУРА ДИСЦИПЛИНЫ

Трудоемкость дисциплины составляет 6 зачетных единиц, 216 часов.

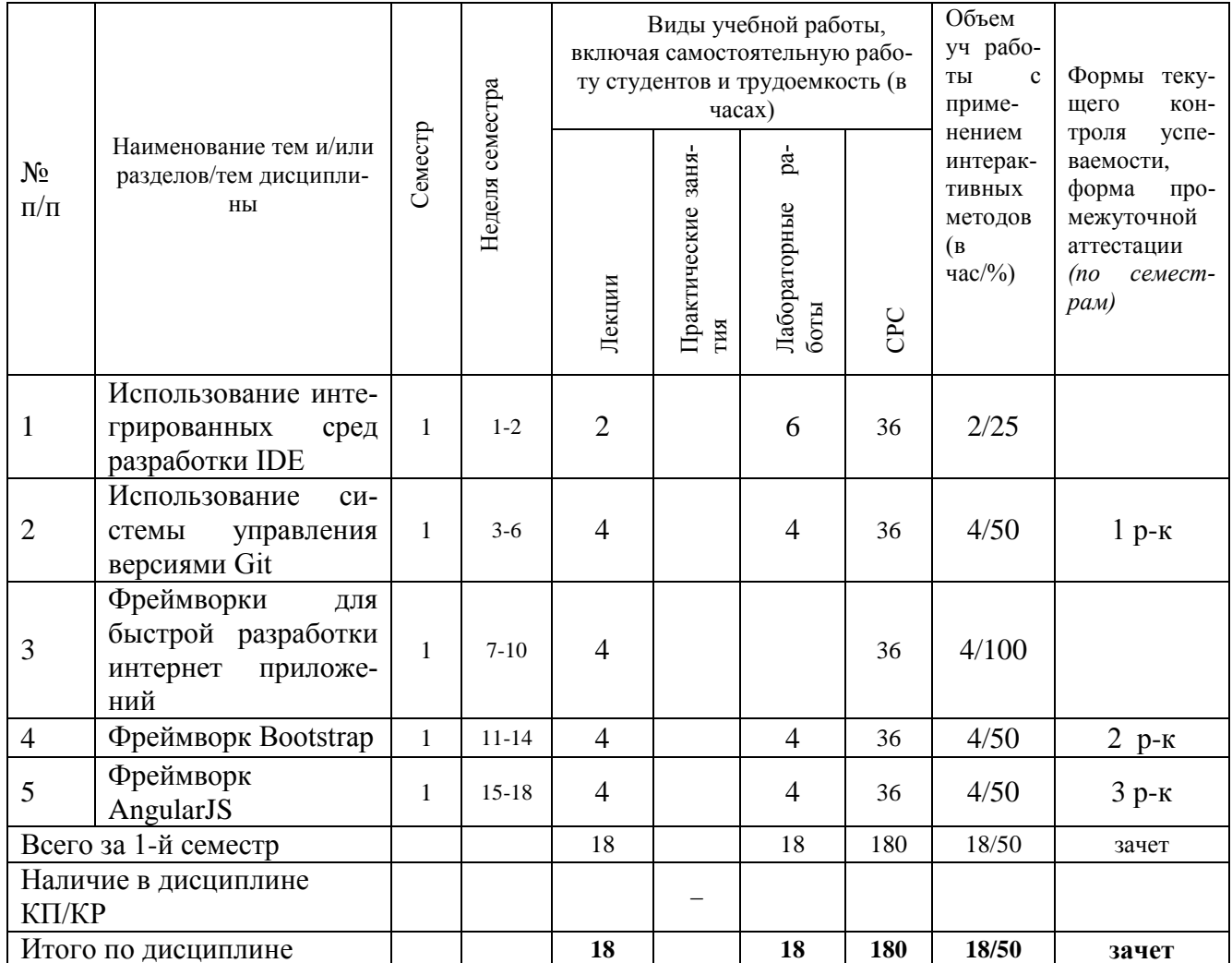

# Содержание лекционных занятий по дисциплине

#### **Тема 1. Использование интегрированных сред разработки IDE**

Понятие интегрированной среды разработки. Концепция RAD. Обзор современных IDE. IDE Visual Studio. IDE Eclipse. IDE IntelliJ IDEA.

#### **Тема 2 Использование системы управления версиями Git**

Системы управления версиями. Обзор современных систем управления версиями. Установка и настройка Git. Работа с репозиторием в Git. Работа с ветвями в Git.

#### **Тема 3 Фреймворки для быстрой разработки интернет приложений**

Понятие веб-фреймворка. Обзор современных веб-фреймворков. Архитектура «модельпредставление-контроллер».

#### **Тема 4. Фреймворк Bootstrap.**

Bootstrap. Обзор фреймворка. Разметка в Bootstrap. Работа с содержимым в Bootstrap. Компоненты в Bootstrap. Утилиты Bootstrap.

#### **Тема 5. Фреймворк AngularJS**

AngularJS. Основы работы. Директивы. Фильтры. Сервисы. Маршрутизация. Внедрение зависимостей.

## **Содержание лабораторных занятий по дисциплине**

- 1. Работа в IDE Visual Studio
- 2. Работа в IDE Eclipse
- 3. 1. Работа в IDE IntelliJ IDEA
- 4. Установка и настройка Git
- 5. Работа в Git
- 6. Разработка веб-страниц при помощи Bootstrap
- 7. Разработка веб-сайтов при помощи Angular JS

## **5. ОБРАЗОВАТЕЛЬНЫЕ ТЕХНОЛОГИИ**

В преподавании дисциплины «Современные технологии разработки программного обеспечения» используются разнообразные образовательные технологии как традиционные, так и с применением активных и интерактивных методов обучения.

Активные и интерактивные методы обучения:

*Интерактивная лекция (темы № 1 -5);*

## **6. ОЦЕНОЧНЫЕ СРЕДСТВА ДЛЯ ТЕКУЩЕГО КОНТРОЛЯ УСПЕВАЕМОСТИ, ПРОМЕЖУТОЧНОЙ АТТЕСТАЦИИ ПО ИТОГАМ ОСВОЕНИЯ ДИСЦИПЛИНЫ И УЧЕБНО-МЕТОДИЧЕСКОЕ ОБЕСПЕЧЕНИЕ САМОСТОЯТЕЛЬНОЙ РАБОТЫ СТУДЕНТОВ**

#### *Текущий контроль успеваемости*

Контрольные вопросы для проведения текущего контроля

#### *Рейтинг-контроль 1*

- 1. Какие компоненты обязаны присутствовать в интегрированной среде разработки?
- 2. Перечислите основные фазы разработки в концепции RAD.
- 3. Что такое система управления версиями?.
- 4. Дайте определение понятия репозиторий

#### *Рейтинг-контроль 2*

1. Что такое веб-фреймворк?

- 2. Приведите классификацию веб-фреймворков
- 3. Что такое контейнер в Bootstrap?
- 4. Как работать с сетками в Bootstrap?

#### Рейтинг-контроль 3

- **1.** Опишите работу с формами в Bootstrap
- 2. Что такое модуль в AngularJS?
- 3. Что такое директива AngularJS?.
- 4. Опишите сервисы для работы с DOM в AngularJS

В плане самостоятельной работы студенты письменно отвечают на приведенные вопросы для самостоятельной работы.

#### Вопросы для самостоятельной работы студентов

- 1 Что такое интегрированная среда разработки?
- 2. Какие компоненты обязаны присутствовать в интегрированной среде разработки?
- 3. Какие интегрированные среды разработки Вы знаете?
- 4. Перечислите основные фазы разработки в концепции RAD
- 5. Перечислите основные преимущества концепции RAD
- 6. С какими языками можно работать в среде Visual Studio?
- 7. Охарактеризуйте различия между редакциями Visual Studio
- 8. Что такое IntlliSence?
- 9. Опишите возможности Visual Studio для отладки и тестирования приложений
- 10. Опишите возможности Visual Studio для командной работы
- 11. Опишите архитектуру среды разработки Eclipse
- 12. Опишите основные преимущества и недостатки платформы Eclipse
- 13. С какими языками программирования можно работать на платформе IntelliJ IDEA?
- 14. Опишите инструменты рефакторинга в IntelliJ IDEA
- 15. Как связаны среды разработки IntelliJ IDEA и Android Studio?
- 16. Что такое система управления версиями?
- 17. Опишите типовый порядок работы с системой управления версиями
- 18. Какие системы управления версиями Вы знаете?
- 19. Дайте определение понятия репозиторий.
- 20. Опишите основные подходы к нумерации версий ПО.
- 21. Опишите процесс установки Git в Windows
- 22. Опишите процесс первоначальной настройки Git
- 23. Как создать репозиторий в Git?
- 24. Опишите возможности по работе с изменениями репозитория Git.
- 25. Как отменить изменение в Git?
- 26. Как работать с удаленными репозиториями в Git?
- 27. Для чего нужны метки в Git?
- 28. Что такое ветвь?
- 29. Опишите основные приемы работы с ветвями в Git.
- 30. Опишите процесс взаимодействия Git и GitHub.
- 31. Что такое веб-фреймворк?
- 32. Опишите шаблон проектирования МVC
- 33. Приведите классификацию веб-фреймворков
- 34. Какие клиентские веб-фреймворки Вы знаете?
- 35. Какие серверные веб-фреймворки Вы знаете?
- 36. Какова роль модели в паттерне MVC?
- 37. Какова роль представления в паттерне МVC?
- 38. Какова роль контроллера в паттерне МVC?
- 39. Для решения каких задач был создан фреймворк Bootstrap?
- 40. Что такое контейнер в Bootstrap?
- 41. Как работать с сетками в Bootstrap?
- 42. Что такое Z-индекс?

#### 43 Что такое Reboot?

- 44. Опишите инструменты Bootstrap для работы с типографикой
- 45. Опишите инструменты Bootstrap для работы с изображениями
- 46. Опишите инструменты Bootstrap для работы с таблицами
- 47. Работа с какими компонентами возможна в Bootstrap?
- 48. Опишите работу с уведомлениями в Bootstrap
- 49. Опишите работу с крошками в Bootstrap
- 50. Опишите работу с карточками в Bootstrap
- 51. Опишите работу с формами в Bootstrap
- 52. Опишите работу с навигацией в Bootstrap
- 53. Приведите примеры использования утилит в Bootstrap
- 54. Для решения каких задач используется AngularJS?
- 55. Опишите процесс установки AngularJS
- 56. Приведите пример простейшего приложения на AngularJS
- 57. Что такое модуль в AngularJS?
- 58. Опишите структуру приложения в AngularJS
- 59. Для чего нужен объект \$scope?
- 60. Что такое директива AngularJS?
- 61. Приведите пример директивы в AngularJS.
- 62. Опишите директивы AngularJS используемые для привязки данных.
- 63. Опишите директивы AngularJS для стилизации и управления элементами
- 64. Опишите директивы AngularJS для обработки событий.
- 65. Приведите примеры использования встроенных фильтров AngularJS
- 66. Как создать собственный фильтр в AngularJS
- 67. Что такое сервис AngularJS?
- 68. Опишите работу с сервисом \$http
- 69. Опишите сервисы для работы с DOM в AngularJS
- 70. Опишите создание одностраничного приложения в AngularJS.
- 71. Что такое маршрут AngularJS и как им управлять?
- 72. Опишите возможные параметры маршрутов в AngularJS.
- 73. Что такое внедрение зависимостей в AngularJS?
- 74. Как создать собственную директиву в AngularJS?
- 75.Что такое канал в AngularJS?

#### *Вопросы к зачету*

- 1. Сформулируйте понятие интегрированной среды разработки
- 2. В чем состоит концепция RAD?
- 3. Приведите обзор современных IDE
- 4. Опишите основные возможности IDE Visual Studio
- 5. Опишите основные возможности IDE Eclipse
- 6. Опишите основные возможности IDE IntelliJ IDEA
- 7. Какие системы управления версиями
- 8. Обзор современных систем управления версиями Вы знаете?
- 9. Опишите процесс установки и настройки Git
- 10. Как осуществляется работа с репозиторием в Git?
- 11. Как осуществляется работа с ветвями в Git?
- 12. Сформулируйте понятие веб-фреймворка
- 13. Проведите обзор современных веб-фреймворков
- 14. Опишите архитектуру «модель-представление-контроллер»
- 15. Проведите обзор фреймворка Bootstrap
- 16. Как осуществляется разметка в Bootstrap?
- 17. Как осуществляется работа с содержимым в Bootstrap?
- 18. Что такое компоненты в Bootstrap?
- 19. Что такое утилиты Bootstrap?
- 20. Изложите основы работы в AngularJS.
- 21. Что такое директивы AngularJS?
- 22. Что такое фильтры AngularJS?
- 23. Что такое сервисы AngularJS?
- 24. Как осуществляется маршрутизация в AngularJS?
- 25. Как осуществляется внедрение зависимостей в AngularJS?.

Фонд оценочных средств для проведения аттестации уровня сформированности компетенций обучающихся по дисциплине оформляется отдельным документом.

# **7. УЧЕБНО-МЕТОДИЧЕСКОЕ И ИНФОРМАЦИОННОЕ ОБЕСПЕЧЕНИЕ ДИСЦИПЛИНЫ**

## *7.1 Книгообеспеченность*

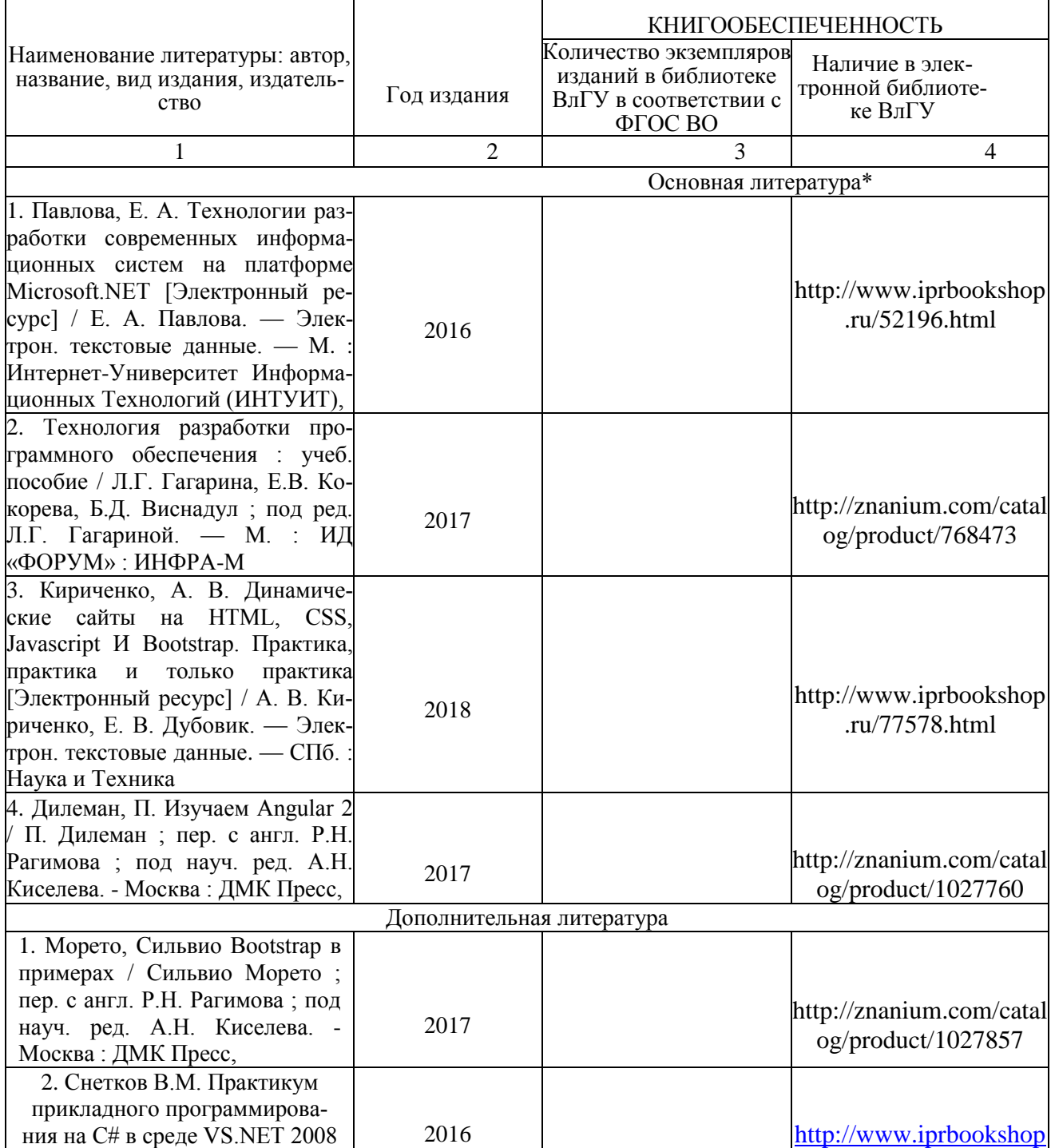

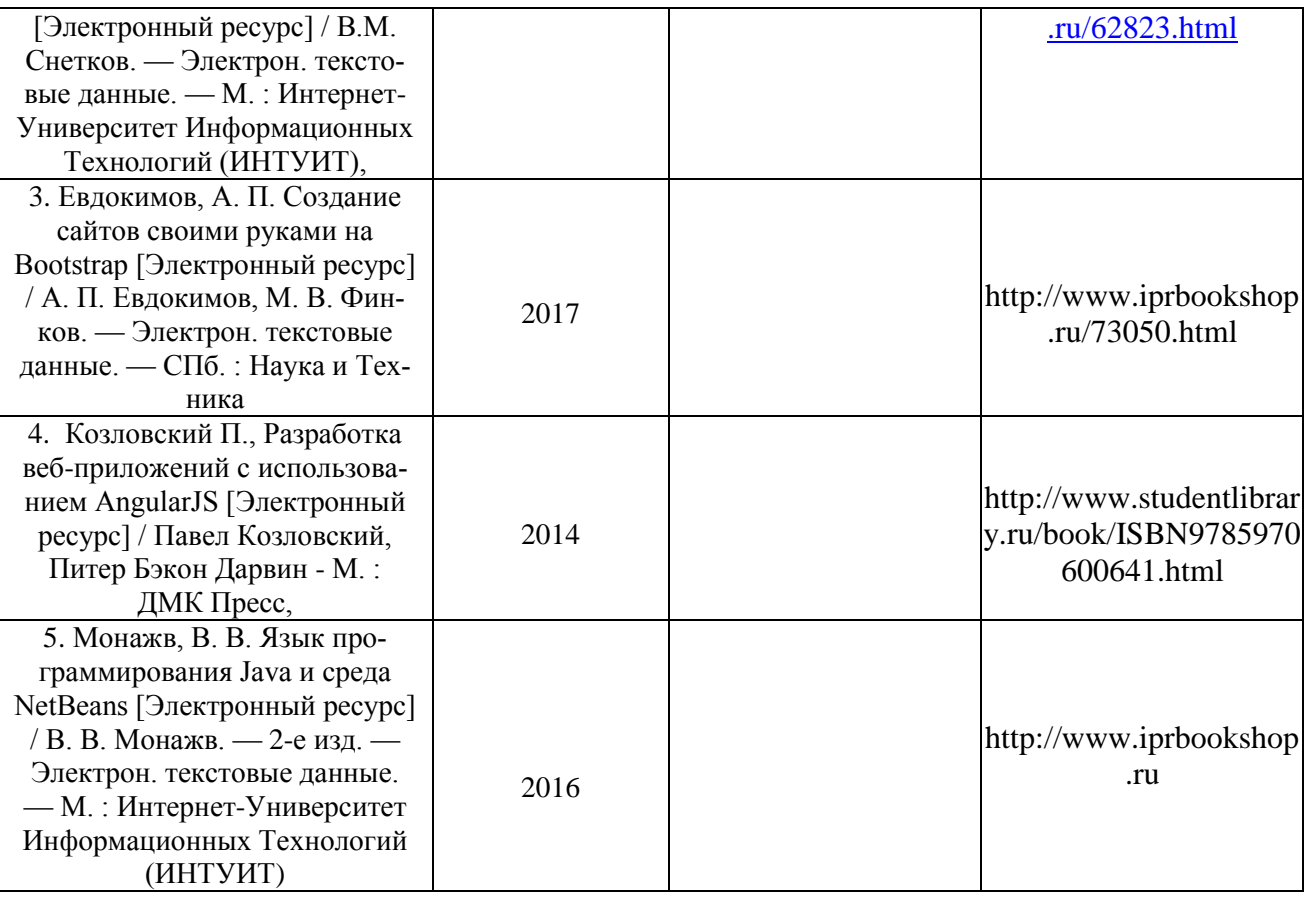

#### *7.2 Периодические издания*

1. Периодическое издание " MSDN Magazine " – Online версия. Русский ресурс.

## *7.3 Интернет-ресурсы*

- 1. http//www.ru.wikipedia.org (Википедия)<br>2. http:// intuit.ru (Интернет университет ин
- http:// intuit.ru (Интернет университет информационных технологий)
- 3. http//www.citforum.ru/ (Новейшие компьютерные технологии)
- 4. http//metanit.com (Сайт о программировании)

# **8. МАТЕРИАЛЬНО-ТЕХНИЧЕСКОЕ ОБЕСПЕЧЕНИЕ ДИСЦИПЛИНЫ**

Для реализации данной дисциплины имеются специальные помещения для проведения занятий лекционного типа, занятий практического типа, групповых и индивидуальных консультаций, текущего контроля и промежуточной аттестации, а также помещения для самостоятельной работы.

Лабораторные занятия проводятся в компьютерных классах кафедры ВТиСУ 109-3, 111- 3, 117-3, оснащенных современными персональными компьютерами с установленной операционной системой Windows 8.

Основным программным обеспечением, используемым в лабораторных работах являются свободно распространяемые продукты Microsoft Visual Studio Community Edition, Eclipse, IntelliJ IDEA, Git, Open Server, Bootstrap, Angular JS.

Рабочую программу составил\_\_\_\_\_\_\_\_\_\_\_\_\_\_\_\_\_\_\_\_\_\_\_\_\_\_\_\_\_ А.В. Шутов, к.ф.-м.н., доцент

(подпись)

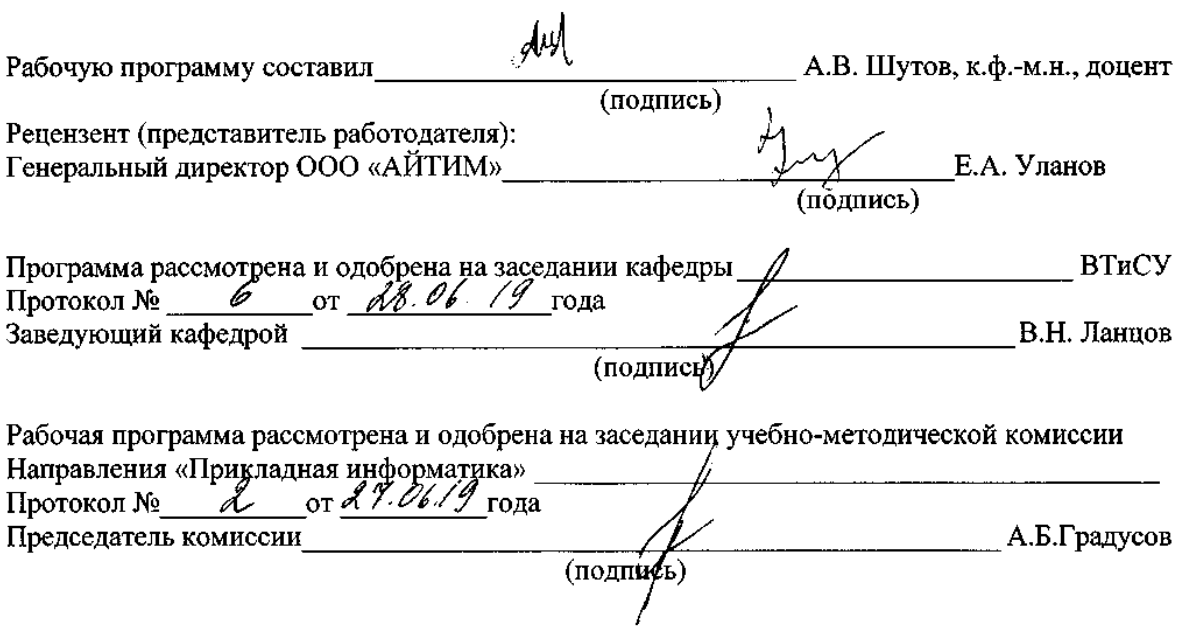

 $\overline{a}$ 

#### **ЛИСТ ПЕРЕУТВЕРЖДЕНИЯ РАБОЧЕЙ ПРОГРАММЫ ДИСЦИПЛИНЫ**

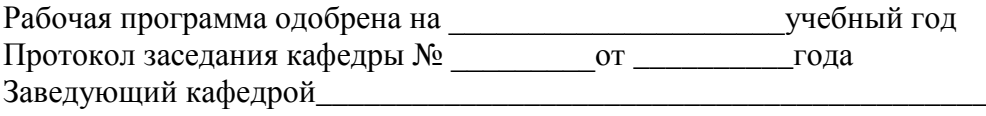

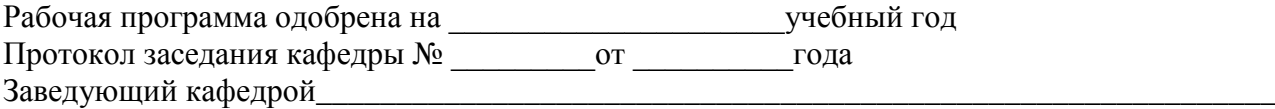

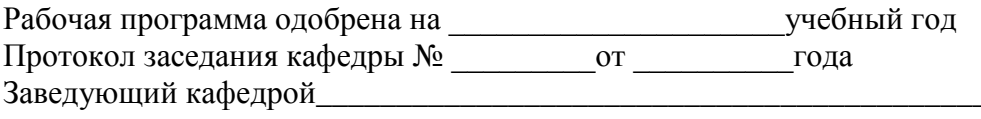